**How to download Photoshop CC 2019 Crack**

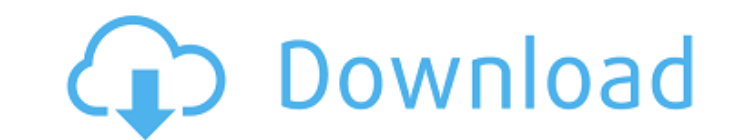

#### **Can I Download Photoshop On Mac For PC**

The background image here was created and placed in an 8-bit color space. The original is in a 64-bit linear space. (Chapter 3 has the details on color spaces.) 3. Click the Background layer in the Layers panel to deselect around. Call the layer Shaded Lines. The image now has a new layer with the caption Shaded Lines. 5. Select the Shaded Lines. 5. Select the Shaded Lines layer by clicking it and then press the Delete key on the image. Beca see the Color Range dialog, as shown in Figure 5-21.\*\* Figure 5-21.\*\* Click a color in the dialog to define a color range. 7. Click OK to close the dialog and deselect the Color Range options. Your result is shown in Figur layer. In the Color Range dialog, you can see if you have the exact color you are looking for, something similar to it, or something like it. Adding an Effect Photoshop enables you to apply many different types of effects through the process of adding one of these effects to a still image, so that you get a sense of what that effect looks like in action. 1. In the Layers panel, select the Shaded Lines layer. 2. Choose Filters > Blur > Motio

#### **Can I Download Photoshop On Mac Crack + Free Download PC/Windows [Updated]**

You need to follow a few steps to complete your action. The first step to do this action is downloading the app. After the installation, you need to create an account and then sign in to the app. After signing in, you will replace the current installation with this image editor as your new one. 1. Create a new document Open the Adobe Photoshop Elements app and choose the Normal Mode. Then, choose a new folder, where you want to save the crea button. Make sure you upload the whole camera roll so that you can edit all of your images. 3. Add new photos Now, choose a new photo from your camera roll, to begin the editing process. Press your edit button, and then ch removed. This app has a great feature: its auto-straighten feature is able to fix the image frame automatically. You can also choose to do it manually, if you don't have the time or you're too lazy to touch your screen. Th camera roll). Now, you can move the image to left, right, top, and bottom, all on the same screen. Move the blue line with the mouse scroll. You can zoom in or zoom out to make your image even larger. To make a new photo s

### **Can I Download Photoshop On Mac**

In recent years, portable telephones capable of performing call communications through a wireless communication network have been widespread. In addition, so-called near field communication (NFC), which utilizes a contactl call communications with the other party, by the other party, by the other party using the other person's portable telephone (e.g., the other party's portable telephone is brought close to the other party). Thus, the telep continuous map, then \$f^n\$ is continuous for all \$n \in \mathbb N\$ I am stuck on this question: Suppose that \$f\$ is a continuous map of topological spaces \$X\$ and \$Y\$. Prove that \$f^n\$ is continuous for all \$n \in \mathbb with a concrete example: suppose we have the integers and the identity map. If we iterate it the \$n\$-times, we get the map \$f^n(n)=2n\$, which is obviously not continuous. The present disclosure relates to a toner container holder in which a toner container having a toner commodating chamber for accommodating toner is removably mounted. When the toner in the toner container accommodated in the toner container is replaced with a new toner cont from

# **What's New In Can I Download Photoshop On Mac?**

1. Select the Clone Stamp tool and then select \*\*Photo: Clone Stamp...\*\* from the menu. The Clone Stamp....\*\* from the menu. The Clone Stamp dialog box appears. 2. Set the Source to \*\*Photo: Photo\*\* and the Destination to selected area. 6. Click the image in the \*\*New Image\*\* box to place the new image in the image wou want to work on. 7. Click the \*\*OK\*\* button. The \*\*Clone Stamp\*\* brush icon appears in the Brush panel. 8. Select the \*\*Edi \*\*Eraser\*\* tool () and delete the original selection. 11. Click the \*\*Blur\*\* tool () and apply an \*\*Exponential Blur\*\* filter. 12. Set the \*\*Amount\*\* to 10. 13. Select the visibal and paint the text color you want to use,

## **System Requirements For Can I Download Photoshop On Mac:**

1. Intel® Core™ i7-4800MQ 2.2 GHz (four threads), or equivalent 2. NVIDIA® GeForce® GTX 970 2GB 3. 16 GB of system memory 4. DirectX 12 compatible system © 2015 Intel Corporation. All rights reserved. Intel., the Intel® l

Related links:

<https://ashtangayoga.ie/wp-content/uploads/2022/07/kaydsit.pdf> [https://diboa.co/wp-content/uploads/2022/07/Adobe\\_Photoshop\\_8\\_Upgrade\\_For\\_Workgroup.pdf](https://diboa.co/wp-content/uploads/2022/07/Adobe_Photoshop_8_Upgrade_For_Workgroup.pdf) <https://tcep.or.th/sites/default/files/webform/amtcep2020/kardbeth507.pdf> <https://xplico.no/wp-content/uploads/2022/07/vyrqua.pdf> [https://forensic-jobs.com/wp-content/uploads/2022/07/5\\_Best\\_Photoshop\\_Text\\_Kits.pdf](https://forensic-jobs.com/wp-content/uploads/2022/07/5_Best_Photoshop_Text_Kits.pdf) [https://shelsyorganicstore.com/wp-content/uploads/2022/07/photoshop\\_cc\\_downloaden.pdf](https://shelsyorganicstore.com/wp-content/uploads/2022/07/photoshop_cc_downloaden.pdf) <https://jrowberg.io/advert/adobe-photoshop-cc-full-crack-version-free-for-download/> <https://www.mountainvalleyliving.com/wp-content/uploads/2022/06/linnlay.pdf> <https://malekrealty.org/photoshop-cc-2018-download-latest-version/> <https://www.careerfirst.lk/sites/default/files/webform/cv/photoshop-download-kostenlos-mac.pdf> <https://dhakahalalfood-otaku.com/photoshop-7-0-download-for-free/> <https://prescottlifestyledecks.com/whats-the-difference-between-font-and-family/> [https://travelfamilynetwork.com/wp-content/uploads/2022/07/photoshop\\_cc\\_2016\\_system\\_download.pdf](https://travelfamilynetwork.com/wp-content/uploads/2022/07/photoshop_cc_2016_system_download.pdf) <https://cirelliandco.com/how-to-install-cara-america-camera-raw-ccr-4-6.html> [http://www.ubom.com/upload/files/2022/07/vh2Fo3SDItZGMShkFotD\\_01\\_6133f1b45503b9a57bef9ef34723696e\\_file.pdf](http://www.ubom.com/upload/files/2022/07/vh2Fo3SDItZGMShkFotD_01_6133f1b45503b9a57bef9ef34723696e_file.pdf) <https://www.ncsheep.com/advert/adobe-photoshop-cc-2014-for-windows/> <http://infoimmosn.com/?p=12861> [https://numangaclub.com/wp-content/uploads/2022/07/download\\_photoshop\\_elements\\_2020\\_trial.pdf](https://numangaclub.com/wp-content/uploads/2022/07/download_photoshop_elements_2020_trial.pdf) <http://www.bayislistings.com/plugins-for-gimp/> <https://www.careerfirst.lk/sites/default/files/webform/cv/download-best-photoshop-brushes.pdf>